## **How to add Class**

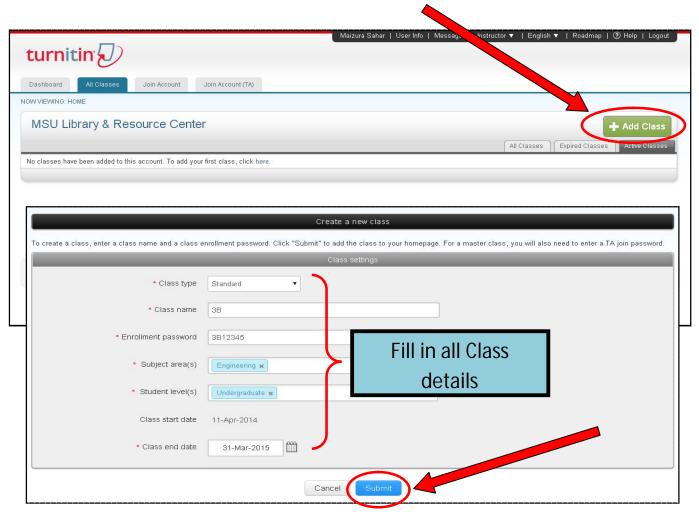

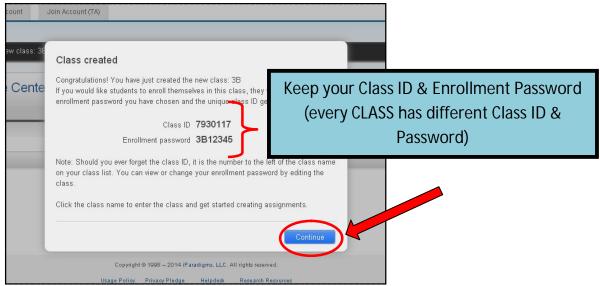

## **How to add Assignment**

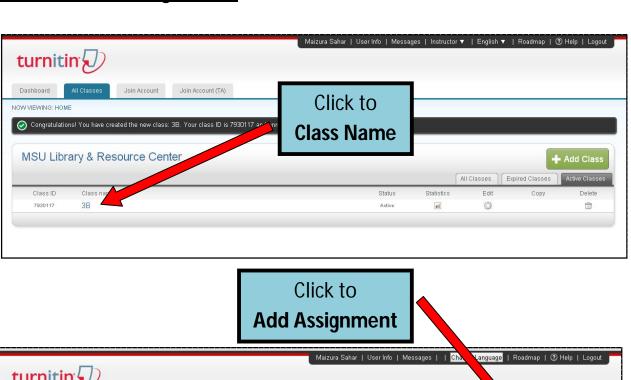

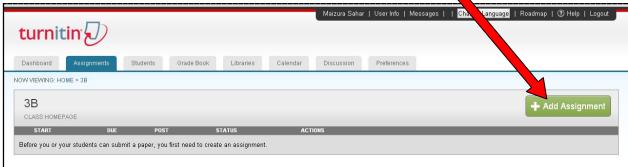

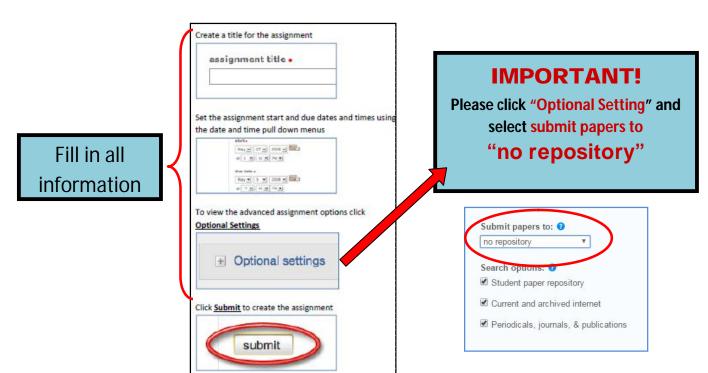

## **How to Submit Paper**

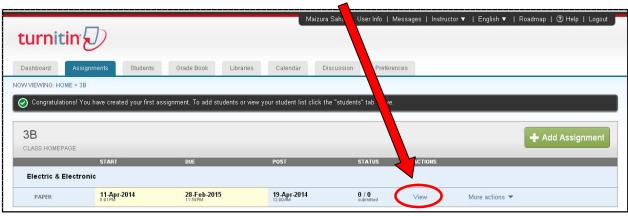

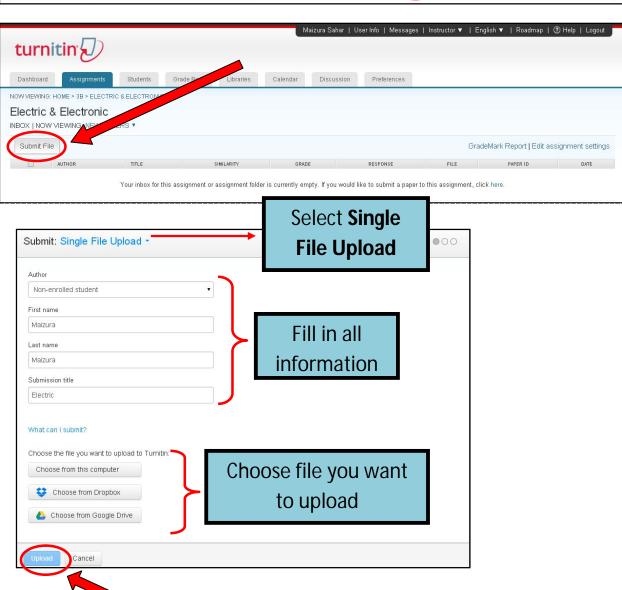

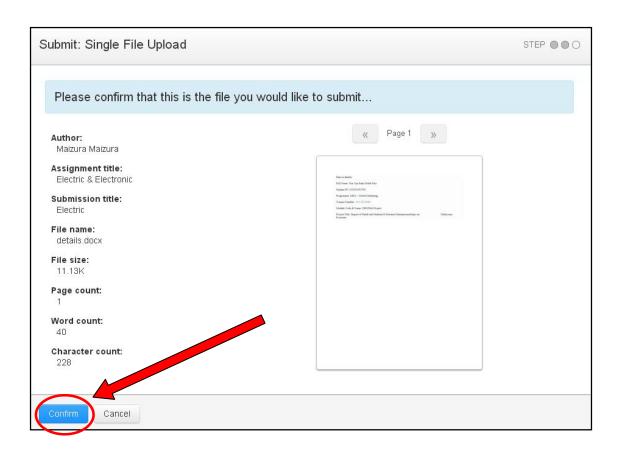

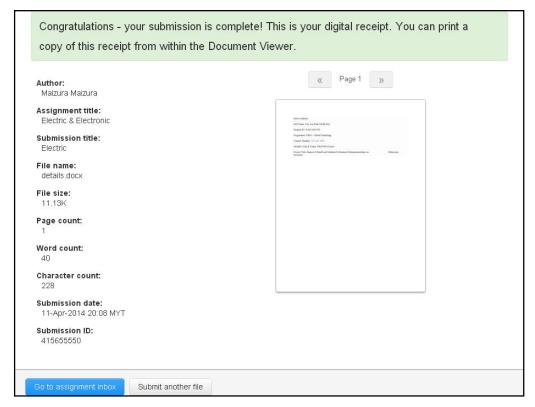

## How to see the report

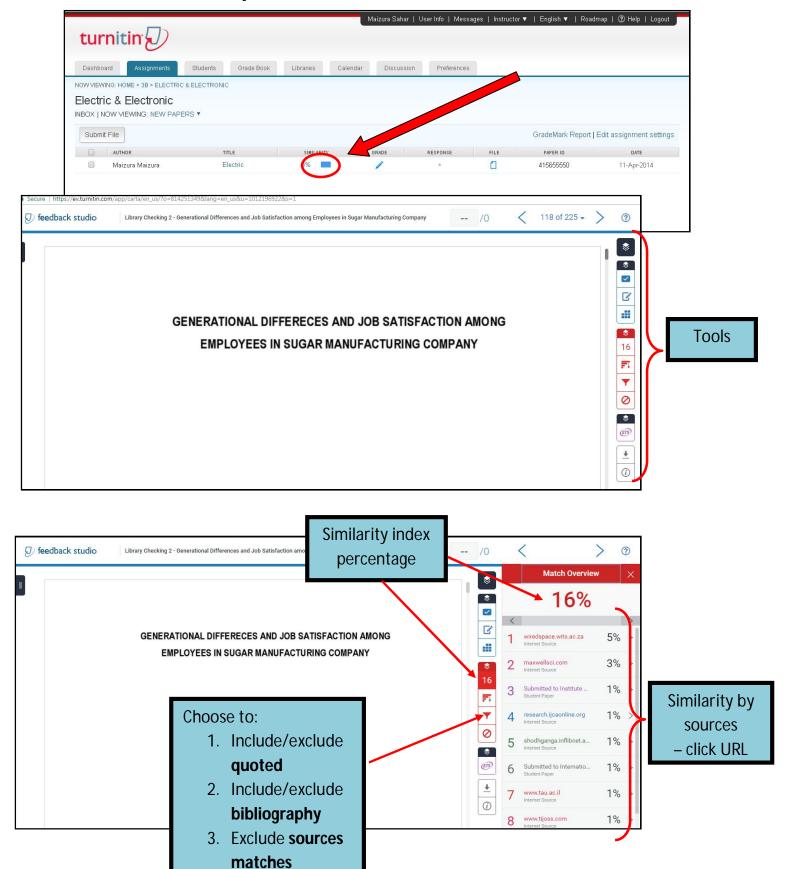